## Cheatography

## R Cheat Sheet by [m2313](http://www.cheatography.com/m2313/) via [cheatography.com/86679/cs/20122/](http://www.cheatography.com/m2313/cheat-sheets/r)

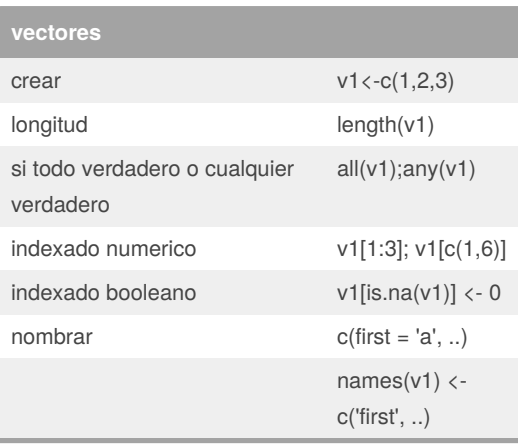

**factores**

Group of elements of the SAME type

• R is a vectorized language, operations are applied to

each element of the vector automatically

• R has no concept of column vectors or row

vectors

• Special vectors: letters and LETTER

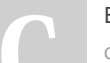

## By **m2313**

[cheatography.com/m2313/](http://www.cheatography.com/m2313/)

Not published yet. Last updated 25th July, 2019. Page 1 of 1.

Sponsored by **ApolloPad.com** Everyone has a novel in them. Finish Yours! <https://apollopad.com>